Prepared for:

Environment Agency for England and Wales

# National Groundwater Modelling System

Release Documentation Release 105330\_NGMS\_1.2

February, 2008

# **WL | delft hydraulics**

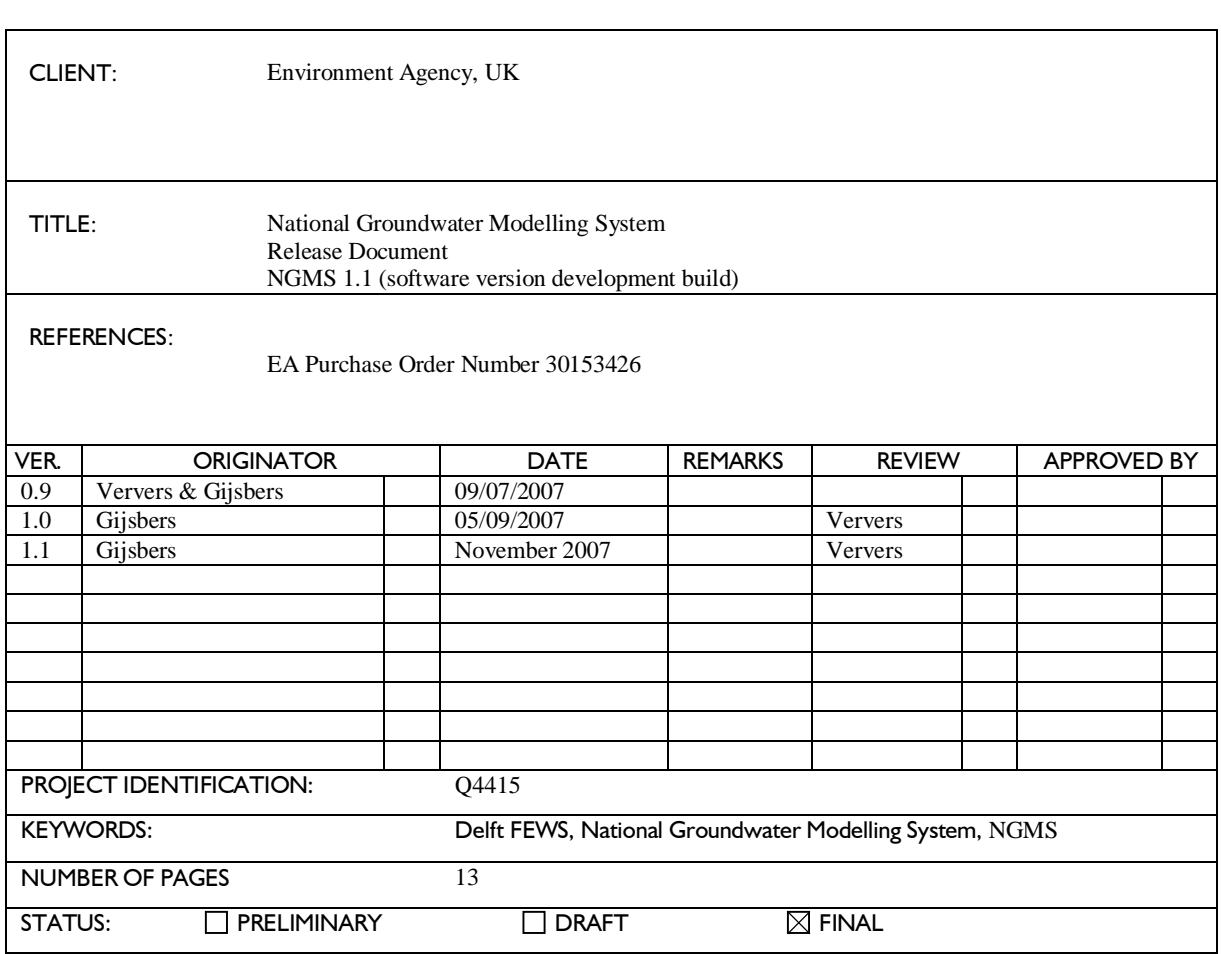

# **Preface**

The document describes NGMS release 1.2, based on development build of DelftFEWS. The Master Controller is based on stable release 2007/02 (buildnr. 16492).

The release documentation includes the following information:

- software functionality changes and extensions
- general configuration issues
- regional application issues

## **Contents**

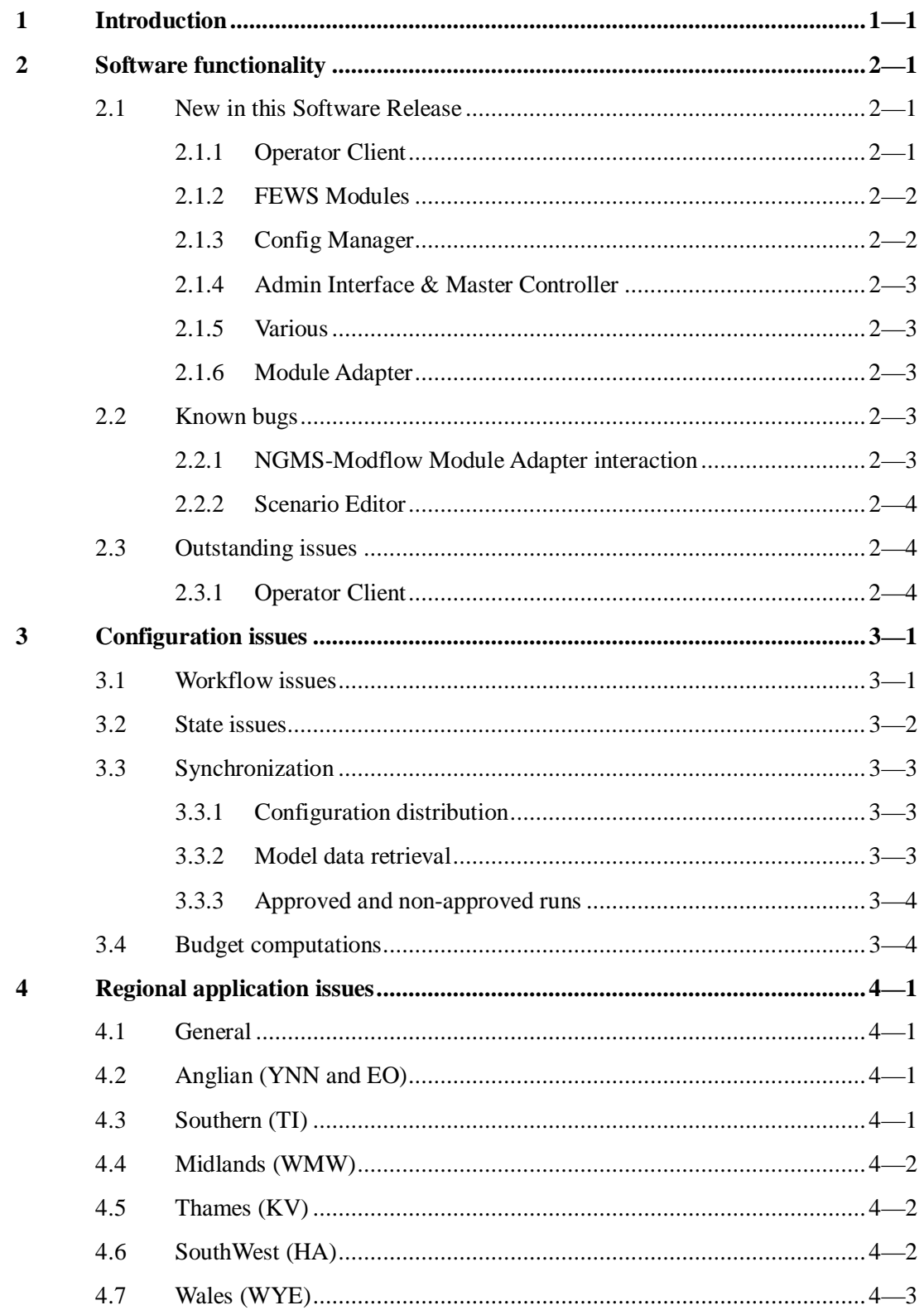

# **1 Introduction**

This document provides information regarding the NGMS release 1.2, based on development build. This version will be shipping to the EA on February 13, 2008.

This document describes:

- software functionality incorporated
- software functionality outstanding
- configuration functionality incorporated
- configuration functionality outstanding
- regional issues

# **2 Software functionality**

## **2.1 New in this Software Release**

In the next sections the new features being useful for NGMS will be described. Some developments for Dutch water boards line up nicely with NGMS requests.

#### **2.1.1 Operator Client**

A selection of useful software improvements and new features since release 105330\_NGMS\_1.1 (December 2007).

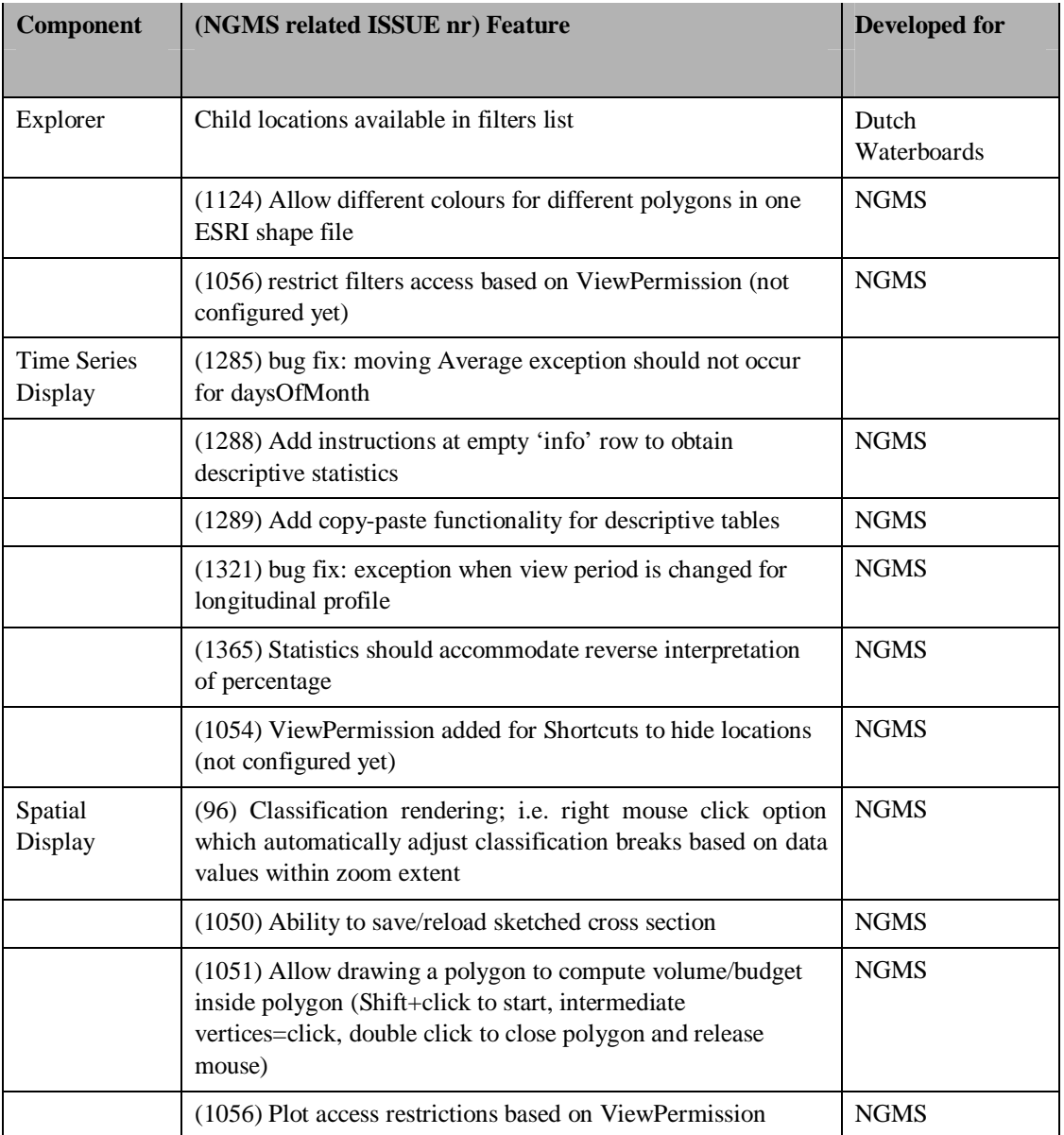

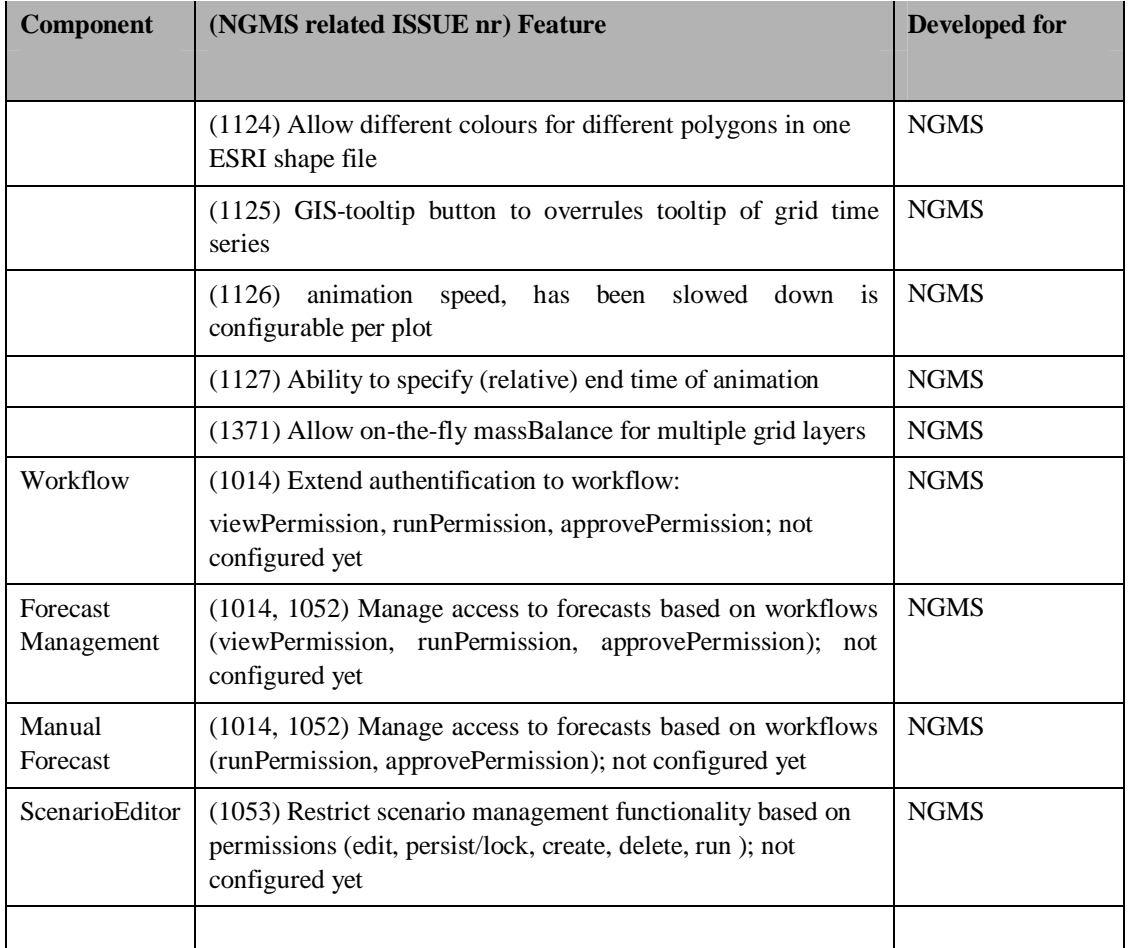

#### **2.1.2 FEWS Modules**

The following bug fixes and new features have been implemented:

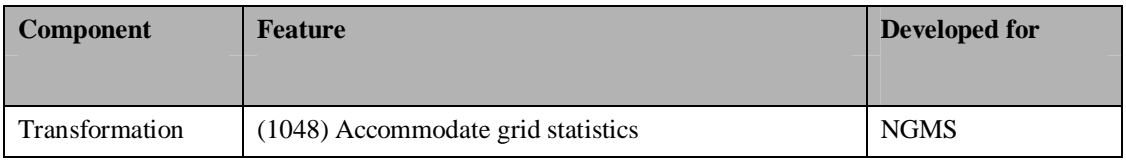

#### **2.1.3 Config Manager**

The following enhancements and bug fixes have been implemented…

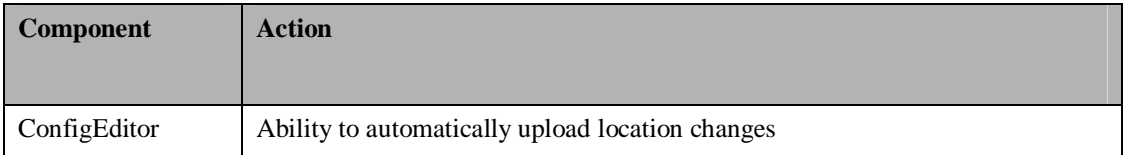

#### **2.1.4 Admin Interface & Master Controller**

The following enhancements and bug fixes have been implemented…

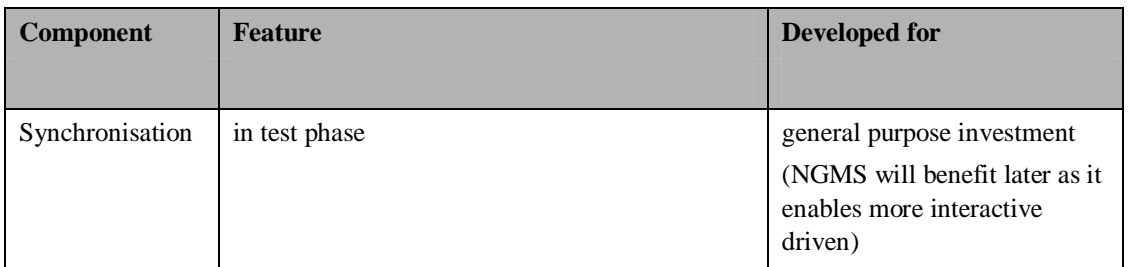

#### **2.1.5 Various**

The following enhancements and bug fixes have been implemented…

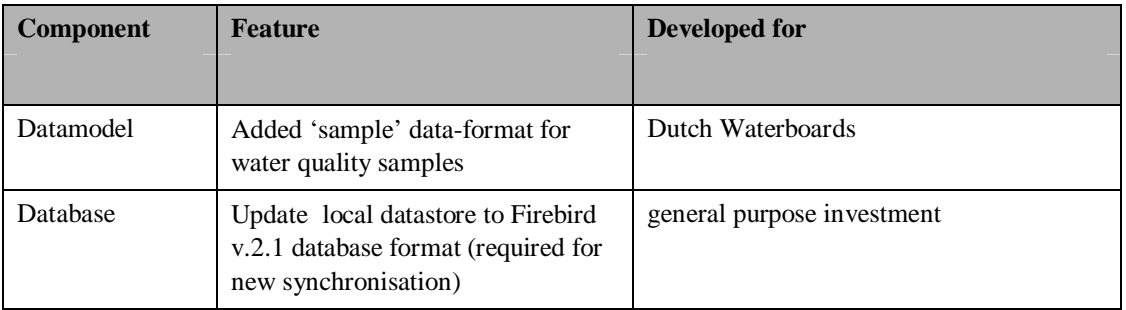

#### **2.1.6 Module Adapter**

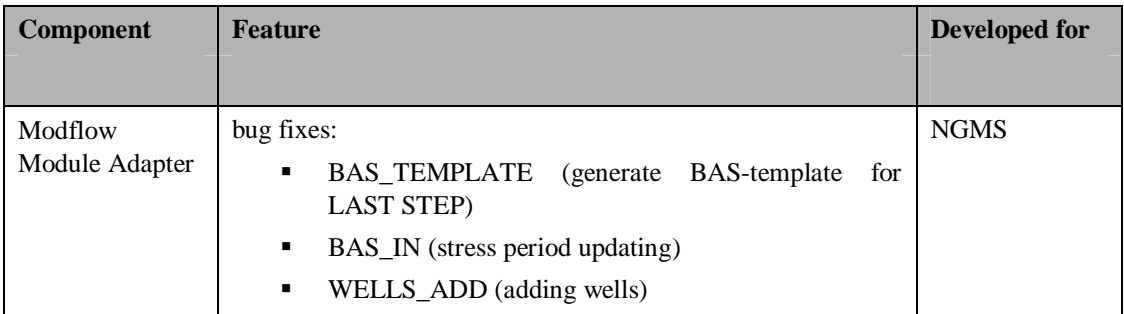

### **2.2 Known bugs**

#### **2.2.1 NGMS-Modflow Module Adapter interaction**

Stress period updating works fine. The issue to add new wells has also been solved.

Since the STR-file updating has not been severely tested so far, some bugs are expected when NGMS starts to use this functionality.

#### **2.2.2 Scenario Editor**

The dates shown when in the table editor when specifying a new time series are not always as expected. Sometimes dates are shown relative to the current system time, some times not.

Currently, the editor creates new values at dates relative to the system time. A feature will be added to enable 'fixing' the date to the calendar date as shown in the table.

#### **2.3 Outstanding issues**

The CCN2008/02 proposal, i.e. the follow up plan for PR08, lists all software development issues currently outstanding for NGMS. Features listed below may need to be revisited/discussed again.

#### **2.3.1 Operator Client**

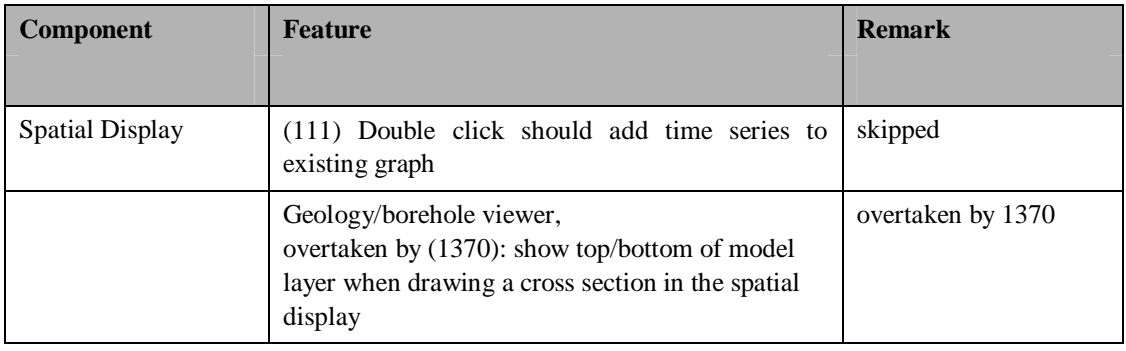

# **3 Configuration issues**

## **3.1 Workflow issues**

The following workflows are included:

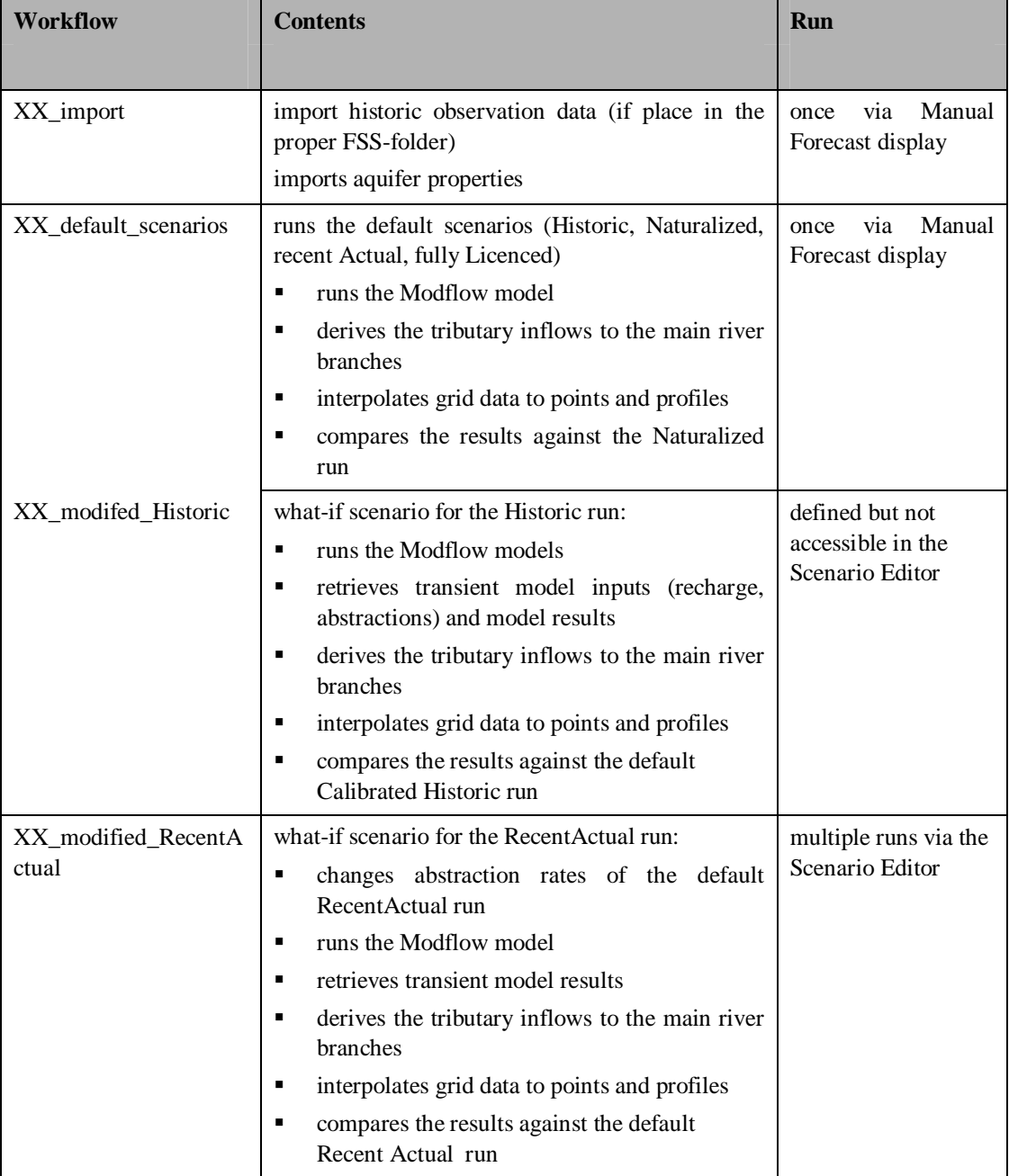

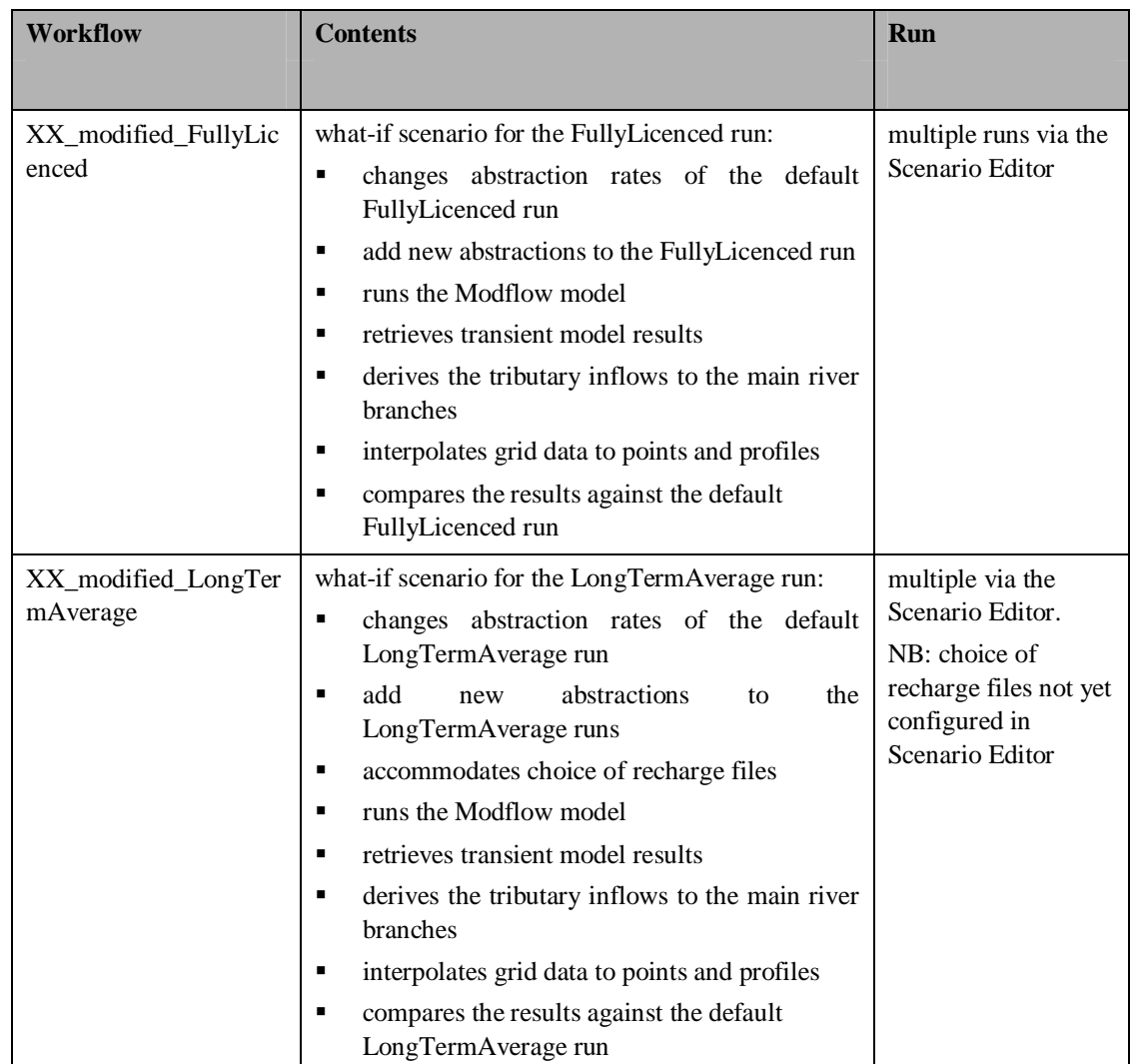

#### **Important notes:**

- The scenario editor has not yet been configured to define or run a modified-historic scenario
- The scenario editor has been configured to add new abstractions for demo purposes. However, the appropriate workflow to feed these new abstractions to the model didn't pass the test in time. Therefore, new abstractions are not yet fed into the model run.

In other words, a modified scenario only computes the results of modifications to new abstractions.

#### **3.2 State issues**

For each model, the following model states have been computed and placed in a separate Modflow input file (the BAS file) for selection and use in the Scenario Editor. The data associated to each state is model dependent.

- InitialCold: the initial state of the model as provided
- InitialWarm: initial heads (typically 01-01-1970)
- **MostRecent:** most recent heads computed with provided model runs.
- **•** DryConditions: heads from selected date representing dry hydrological conditions (date is model dependent)
- WetConditions heads from selected date representing wet hydrological conditions (date is model dependent)
- AvgConditions heads from selected date representing average hydrological conditions (date is model dependent)

#### **Important notes:**

- Factory tests have been conducted for runs starting from an InitialCold state only.
- What-if scenarios are by default 10 years in length. Longer runs require setting the run length to the suggested value in the scenario editor.
- In issue is still outstanding with respect to the leap year 2000. The date switch may cause missing values.

### **3.3 Synchronization**

#### **3.3.1 Configuration distribution**

This release uses the 2007/01 facility to distribute and update configurations from the central database. This allows the system administrators to automatically distribute of configuration patches or GIS-file updates via the systems synchronization protocols.

As a result, of this distribution method, each deletion of a localDatastore will require a full download of the configuration.

#### **3.3.2 Model data retrieval**

The model data retrieval is based on three synchronisation profiles, each having a different scope of data being included. The 0.9 release bug, which prevented synchronization of grids of non-approved runs, has been fixed.

Table 3.1provides an overview of the type of data included in each synchronization profile.

| <b>Profile</b>             | <b>Minimal</b> | <b>Custom</b><br>(Merged | <b>Custom</b><br>(Head | <b>Custom</b><br>(Flow | Full     |
|----------------------------|----------------|--------------------------|------------------------|------------------------|----------|
|                            |                | Grids)                   | Details)               | details)               |          |
| Data types                 |                |                          |                        |                        |          |
| Point locations            | $\times$       | $\times$                 | $\times$               | $\times$               | $\times$ |
| Observation boreholes<br>٠ |                |                          |                        |                        |          |
| Gauging stations           |                |                          |                        |                        |          |
| Abstraction wells          |                |                          |                        |                        |          |
| SW laterals<br>п           |                |                          |                        |                        |          |
| GW units                   | $\times$       | $\times$                 | $\times$               | $\times$               | $\times$ |
| <b>Accretion Profiles</b>  | $\times$       | $\times$                 | $\times$               | $\times$               | $\times$ |
| Aquifer properties         | $\times$       | $\times$                 | $\times$               | $\times$               | $\times$ |
| Recharge                   |                | $\times$                 |                        |                        | $\times$ |

Table 3.1 Data contents of snchronization profiles

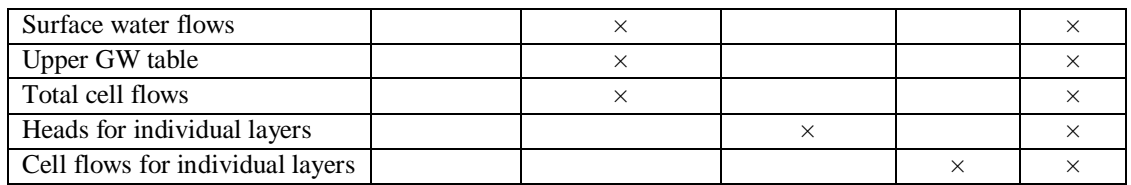

Table 3.2 provides an indication of the data set size for the default\_scenarios workflow for each of the models included.

Table 3.2 Estimated data set sizes for the default\_scenarios workflow

| Model      | Minimum | Custom      | (merged Full |                 |
|------------|---------|-------------|--------------|-----------------|
|            |         | grids only) |              |                 |
| <b>WMW</b> |         |             |              | 1 <sub>Gb</sub> |
| TI         |         |             |              |                 |
| <b>KV</b>  |         |             |              |                 |
| <b>YNN</b> |         |             |              | $11$ Gb         |

#### **3.3.3 Approved and non-approved runs**

Approved runs have a green triangle. They are synchronised automatically to all users who log on. The amount of data being synchronised depends on the profile chosen at logon.

Non approved runs have to be downloaded manually.

To prevent that people have to wait for hours when logging on, it is recommended that only one successful XX\_default\_scenarios workflow is approved per model. All other runs should be downloaded manually. Please be aware that whatif-scenarios can only be compared against an approved XX\_default\_scenarios run.

If a model run has been downloaded with minimal profile and one would like to view spatial plots, the user should delete its database and log on again with a custom or full profile. Please allow for sufficient time to synchronize.

NB acquiring the download times should be one of the main purposes of the tests to be conducted.

#### **3.4 Budget computations**

For the budget computations, we've used the methods as described in Table 3.3. Since the horizontal flows are not properly computed, the zone budget algorithm of Modflow has been incorporated in the software. Due to a software bug, the workflow doesn't use this functionality yet.

Table 3.3 Budget calculation method

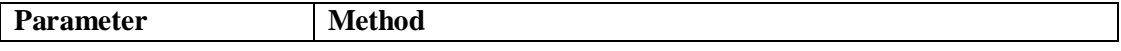

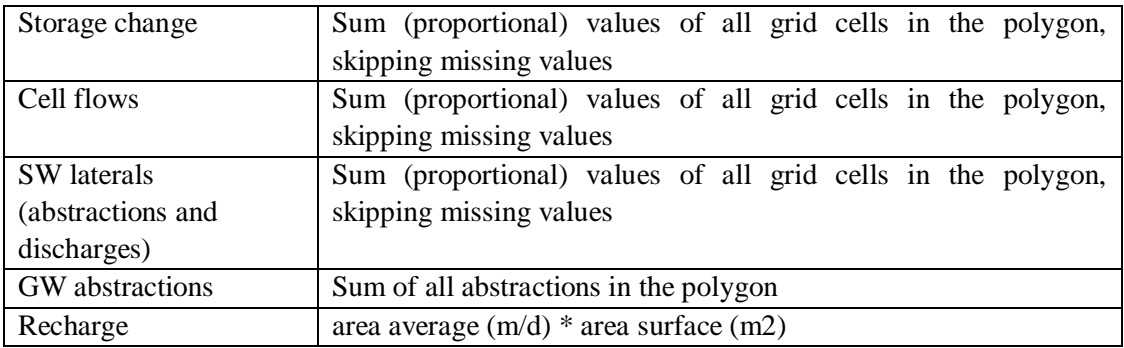

Missing values may occur if the polygon representing the GW unit outreaches the model grid.

# **4 Regional application issues**

# **4.1 General**

What-if scenarios are conducted with the recharge and GW abstractions being provided by the NGMS-database. Intermediate tests have shown that this input resulted in inappropriate Modflow runs, with 'Not available' values appearing from stress period 3. The problems were caused by a data compression which was set too tight for those input values. Hence the parameter settings have been adjusted to prevent undesirable impacts of data compression.

# **4.2 Anglian (YNN and EO)**

Outstanding configuration issues:

- GIS-files: wetlands (to be provided)
- model documentation (to be provided)
- (new) update configuration for mass balance/GW budget computation

Checks on model outputs are highly desirable. Inspection of factory test results has shown that some observation boreholes of YNN have been placed in layer 1 while the model only has active cells in layer 2-6. EO IdMapping, linking locations to model data, needs major improvement.

Changes compared to release 105330\_NGMS\_1.1:

- migration to equidistant daysOfMonth time stepping completed (accommodates duration curves and statistics)
- added Ely Ouse and merged with YNN

# **4.3 Southern (TI)**

Outstanding configuration issues:

- GIS-files: wetlands (to be provided)
- **model documentation** (to be provided)
- (new) update configuration for mass balance/GW budget computation

Limited factory test are conducted on LongTermAverage run, Checks on model outputs are highly desirable.

Changes compared to release 105330\_NGMS\_1.0:

- added Intel compiled version of MFSSQ-code
- migration to equidistant daysOfMonth time stepping completed (accommodates duration curves and statistics)

# **4.4 Midlands (WMW)**

Outstanding configuration issues:

- GIS-files: wetlands (to be provided)
- model documentation (to be provided)
- (new) update configuration for mass balance/GW budget computation

Checks on model outputs are highly desirable. Some river flows seem to deviate a bit from the original data provided.

Changes compared to release 105330\_NGMS\_1.1:

 migration to equidistant daysOfMonth time stepping completed (accommodates duration curves and statistics)

## **4.5 Thames (KV)**

After the familiarization workshop, it appeared that the results of the West Berkshire Groundwater Study had not been included in the model provided. The data has been provided and incorporated.

Outstanding configuration issues:

- GIS-files: wetlands (provision incomplete, to be included)
- **model documentation (has been provided, to be included)**
- (new) update configuration for mass balance/GW budget computation

Checks on model outputs are highly desirable.

Changes compared to release 105330\_NGMS\_1.1:

- defined output for every stress period instead of every step
- fixed errors in new WBGWS data and the WEL/STR-files
- migration to equidistant daysOfMonth time stepping completed (accommodates duration curves and statistics)

## **4.6 SouthWest (HA)**

ESI has developed the first version of the SouthWest-application with the Hampshire Avon model. Some minor parts of the configuration have not yet been completed.

Outstanding configuration issues:

- GIS-files (have been provided, to be included)
- model documentation (has not been provided, to be included)
- (new) update configuration for mass balance/GW budget computation
- migration to equidistant daysOfMonth time stepping completed (accommodates duration curves and statistics)

Checks on model outputs are highly desirable.

Changes compared to release 105330\_NGMS\_1.1:

- horizontal and upwards flows are included
- derivation of tributary inflows
- what-if scenarios for modified recent actual
- **new application**

# **4.7 Wales (WYE)**

Based on the database provided for the Wye catchment, an initial application for Wales has been developed. Given the queries on inconsistencies on the data provided, it is recommended to obtain data from WISKI to be incorporated in the system.

Outstanding configuration issues:

- time series data to be provided from WISKI
- GIS-files (have been provided, to be included)
- documentation (have been provided, to be included)

Checks and instructions for further development on this application are highly desirable.

Changes compared to release 105330\_NGMS\_1.0:

**new application**